## **RETHINKING STREAMING ANALYTICS FOR SCALE**

1

#### **Helena Edelson**

# Who Is This Person?

- VP of Product Engineering [@Tuplejump](https://twitter.com/tuplejump)
- Big Data, Analytics, Cloud Engineering, Cyber Security
- Committer / Contributor to FiloDB, Spark Cassandra Connector, Akka, Spring Integration
- [@helenaedelson](https://twitter.com/helenaedelson)
- [github.com/helena](http://github.com/helena)

- [linkedin.com/in/helenaedelson](https://www.linkedin.com/in/helenaedelson)
- [slideshare.net/helenaedelson](http://www.slideshare.net/helenaedelson)

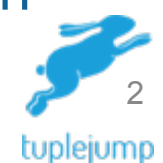

#### Unify

Blender empowers line-of-business analysts to connect to disparate data sources and unify the data into a single normalized view ready for consumption.

#### Enrich

Transform, clean, enrich and curate your data easily using familiar tools and process. Blender will automagically build the storage model and ingestion pipeline.

#### Analyze

With Blender you can easily uncover hidden patterns, unknown correlations and other useful information to reach business decisions faster than ever.

#### Learn

Blender's predictive analytics framework and bundled learning algorithms along with an intuitive workflow enable you to harness this power with a few clicks.

### tuplejump

### **Data Blender**

www.tuplejump.com info@tuplejump.com

# Tuplejump - Open Source

#### [github.com/tuplejump](http://github.com/tuplejump)

- [FiloDB](http://github.com/tuplejump/FiloDB) part of this talk
- [Calliope](http://tuplejump.github.io/calliope/)  the first Spark-Cassandra integration
- [Stargate](http://tuplejump.github.io/stargate/)  an open source Lucene indexer for Cassandra
- [SnackFS](https://github.com/tuplejump/snackfs)  open source HDFS for Cassandra

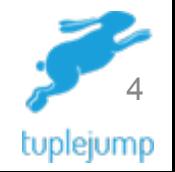

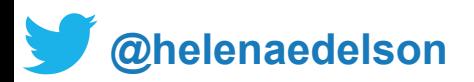

## What Will We Talk About

- The Problem Domain
- Example Context
- Rethinking Architecture
	- We don't have to look far to look back
	- Streaming & Data Science
	- Challenging Assumptions
	- Revisiting the goal and the stack
- Integration
- Simplification

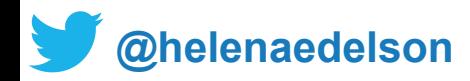

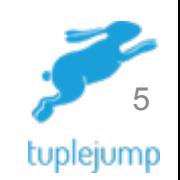

#### **THE PROBLEM DOMAIN** Delivering Meaning From A Flood Of Data

6

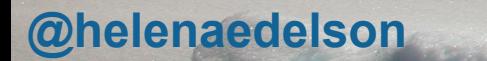

## The Problem Domain

Need to build scalable, fault tolerant, distributed data processing systems that can handle massive amounts of data from disparate sources, with different data structures.

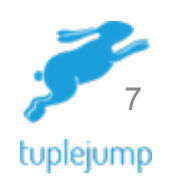

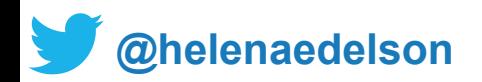

## **Translation**

How to build adaptable, elegant systems for complex analytics and learning tasks to run as large-scale clustered dataflows

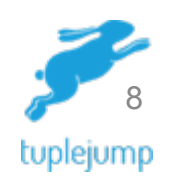

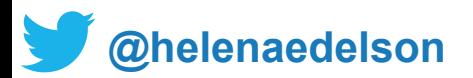

## How Much Data

- We all have a lot of data
- Terabytes
- Petabytes...

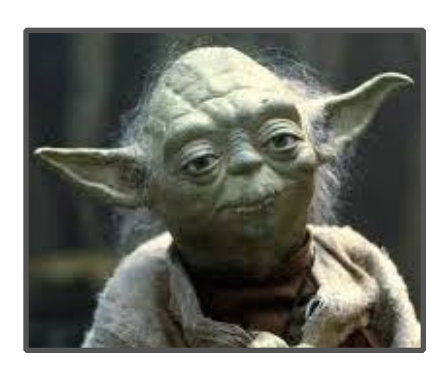

Yottabyte = *quadrillion gigabytes or septillion bytes*

*100 trillion \$ in DC fees*

<http://en.wikipedia.org/wiki/Yottabyte>

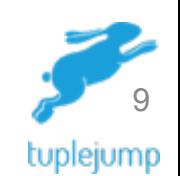

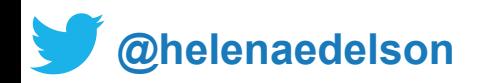

# Delivering Meaning

- Deliver meaning in sec/sub-sec latency
- Disparate data sources & schemas
- Billions of events per second
- High-latency batch processing
- Low-latency stream processing
- Aggregation of historical from the stream

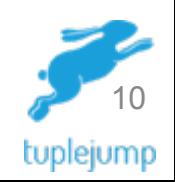

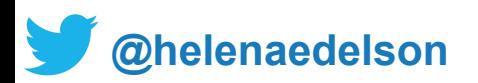

## While We Monitor, Predict & Proactively **Handle**

- Massive event spikes & bursty traffic
- Fast producers / slow consumers
- Network partitioning & out of sync systems
- DC down
- Wait, we've DDOS'd ourselves from fast streams?
- Autoscale issues
	- When we scale down VMs how do we not lose data?

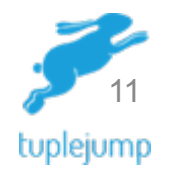

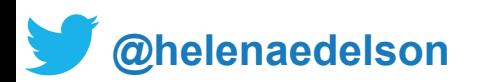

# And stay within our AWS / Rackspace budget

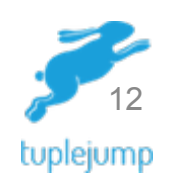

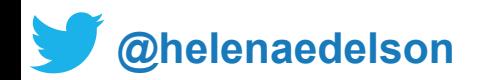

### **EXAMPLE CONTEXT: CYBER SECURITY** Hunting The Hunter

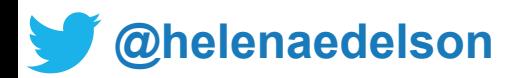

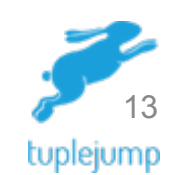

## Adversary Profiling & Hunting: Online & Offline

- Track activities of international threat actor groups, nation-state, criminal or hactivist
	- Intrusion attempts
	- Actual breaches
- Profile adversary activity
	- Analysis to understand their motives, anticipate actions and prevent damage

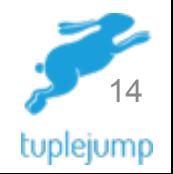

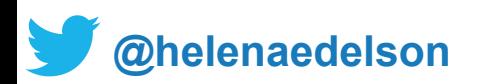

## Stream Processing

- Machine events
	- Endpoint intrusion detection
	- Anomalies/indicators of attack or compromise
- Machine learning
	- Training models based on patterns from historical data
	- Predict potential threats
	- profiling for adversary Identification

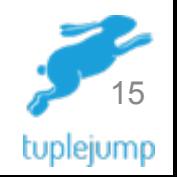

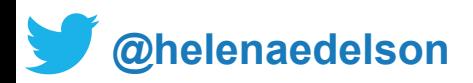

## Data Requirements & Description

- Streaming event data
	- Log messages
	- User activity records
	- System ops & metrics data
- Disparate data sources
- Wildly differing data structures

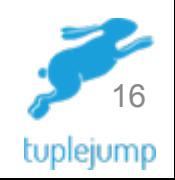

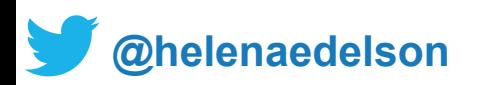

## Massive Amounts Of Data

- One machine can generate 2+ TB per day
- Tracking millions of devices
- 1 million writes per second bursty
- High % writes, lower % reads

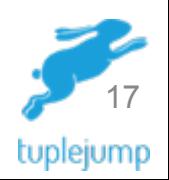

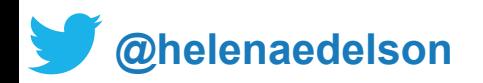

## **RETHINKING ARCHITECTURE**

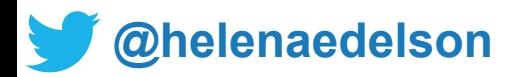

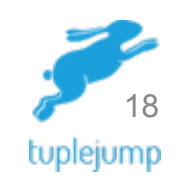

### few years Cloud Engineerin<br>Notes ago in a contractor in Silicon Valley Cloud Engineering team

**[@helenaedelson](https://twitter.com/helenaedelson)** <sup>19</sup> **[@helenaedelson](https://twitter.com/helenaedelson)**

#### Batch analytics data flow from several years ago looked like...

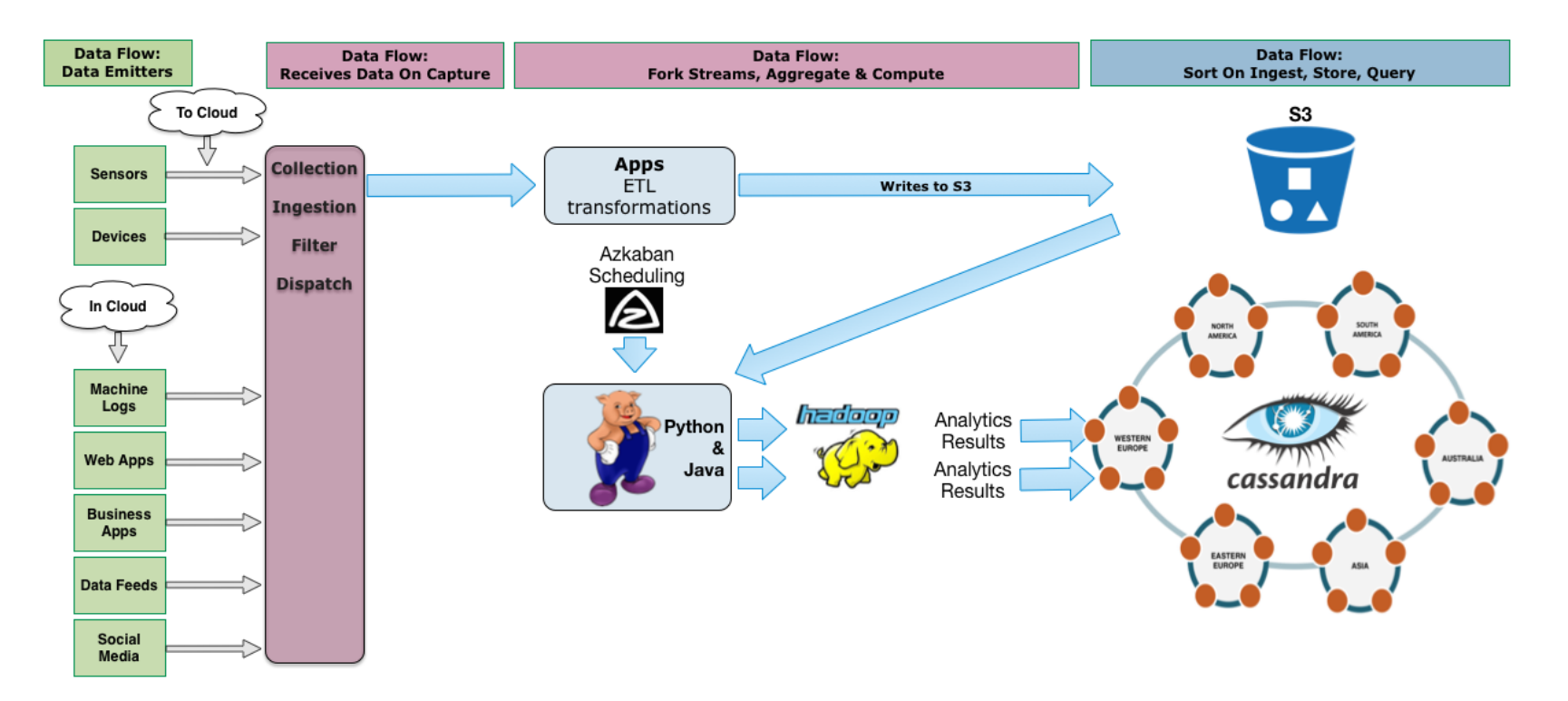

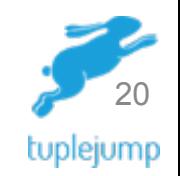

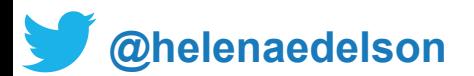

#### Batch analytics data flow from several years ago looked like...

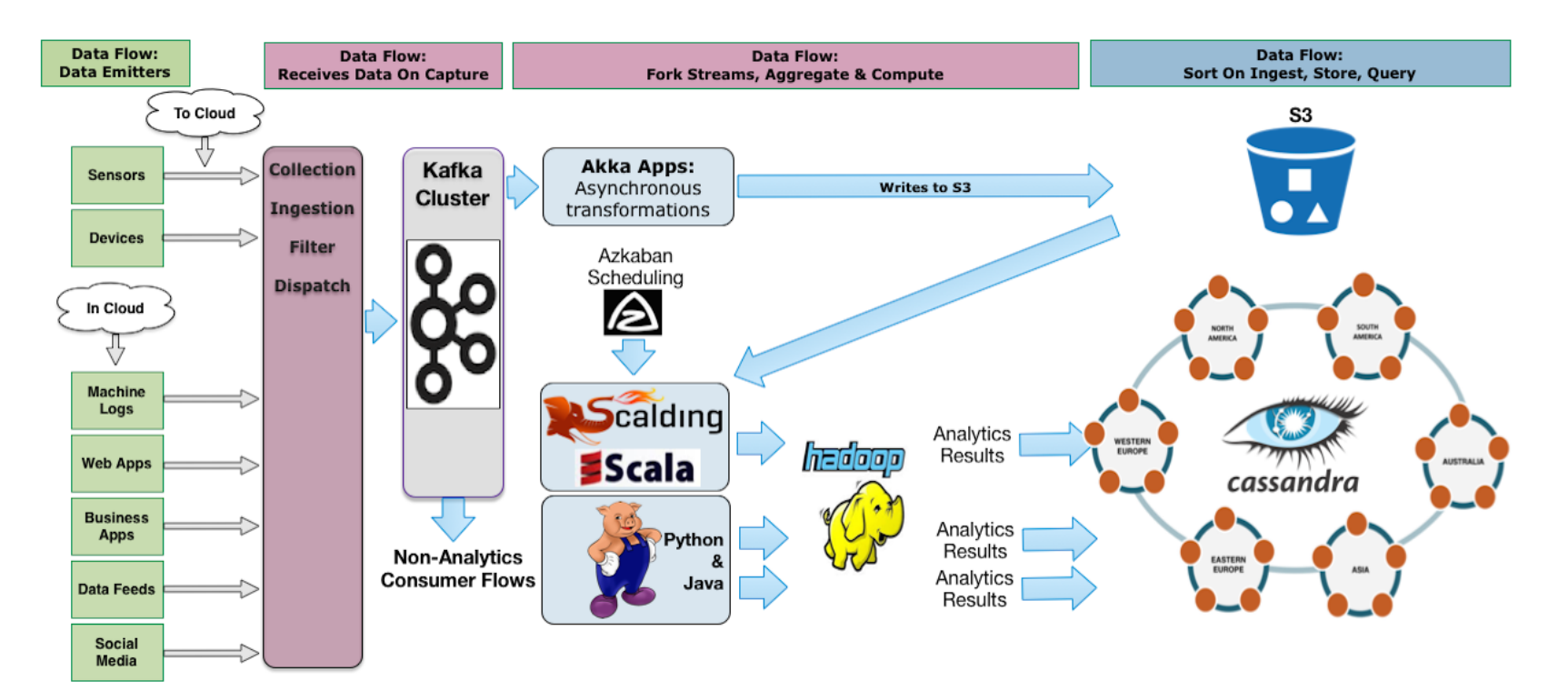

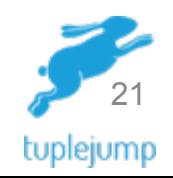

#### Transforming data multiple times, multiple ways

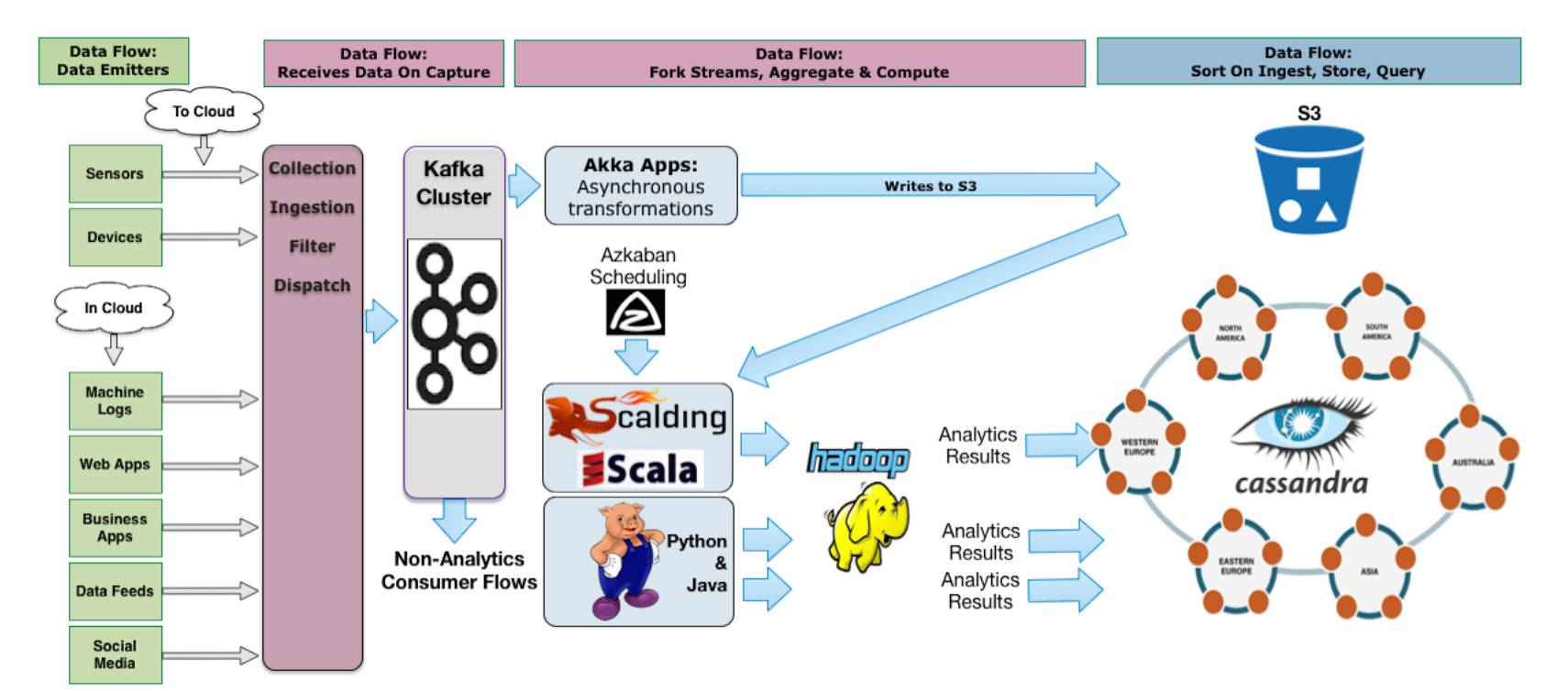

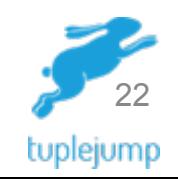

#### Sweet, let's triple the code we have to update and regression test every time our analytics logic changes

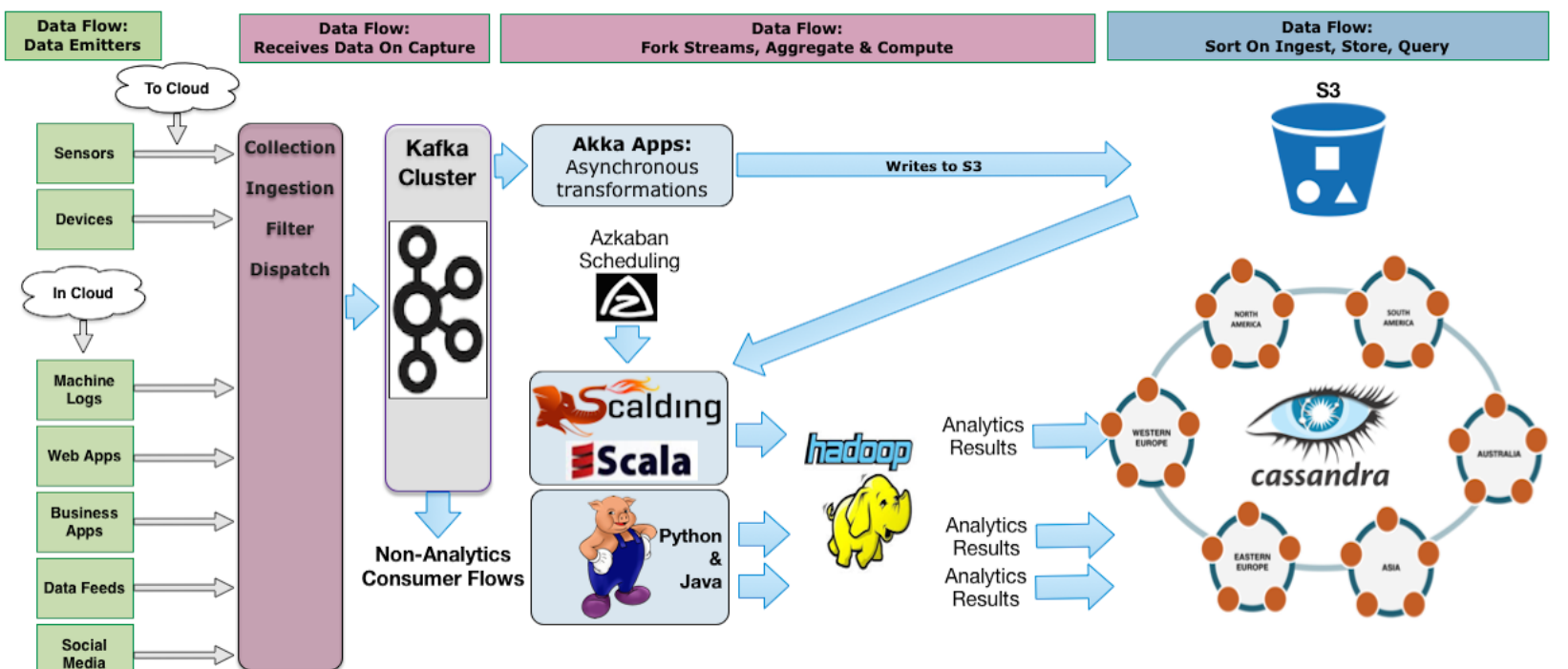

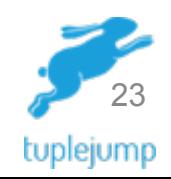

### **STREAMING & DATA SCIENCE** Enter Streaming for Big Data

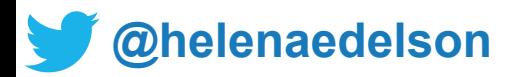

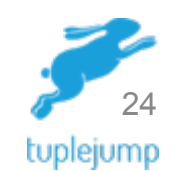

## Streaming:

### Big Data, Fast Data, Fast Timeseries Data

- Reactive processing of data as it comes in to derive instant insights
- Is this enough?
	- Need to combine with existing big data, historical processing, ad hoc queries

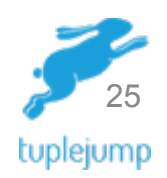

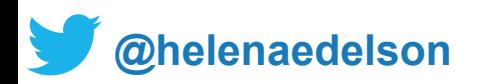

### New Requirements, Common Use Case

I need fast access to historical data on the fly for predictive modeling with real time data from the stream

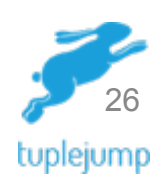

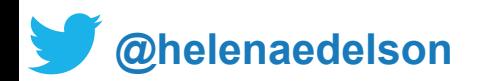

# It's Not A Stream It's A Flood

- Netflix
	- 50 100 billion events per day
	- 1 2 million events **per second at peak**
- LinkedIn
	- 500 billion write events per day
	- 2.5 trillion read events per day
	- 4.5 million events **per second at peak** *with Kafka*
	- 1 PB of stream data

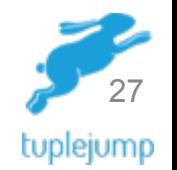

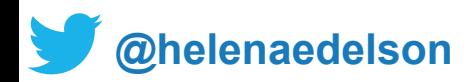

## Which Translates To

- Do it fast
- Do it cheap
- Do it at scale

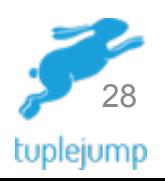

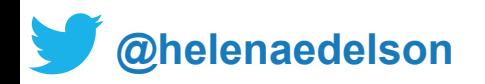

## Oh, and don't loose data

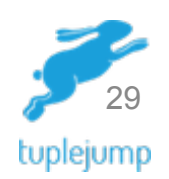

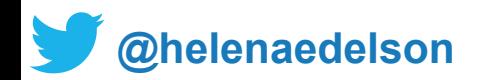

#### **AND THEN WE** *GREEKED* **OUT** Lambda

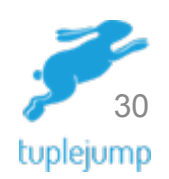

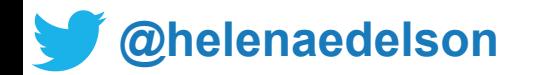

## Lambda Architecture

A data-processing architecture designed to handle *massive quantities* of data by taking advantage of both batch and stream processing methods.

- Or, ["How to beat the CAP theorum](http://nathanmarz.com/blog/how-to-beat-the-cap-theorem.html)"
- An approach coined by Nathan Mars
- This was a huge stride forward

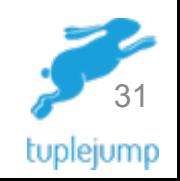

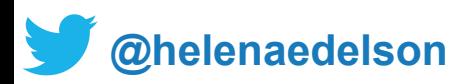

## Applications Using Lambda Architecture

- Doing complex asynchronous transformations
- That need to run with low latency (say, a few seconds to a few hours)
- Examples
	- Weather analytics and prediction system
	- News recommendation system

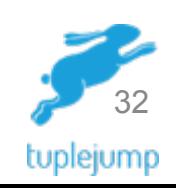

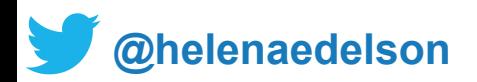

#### Lambda Architecture

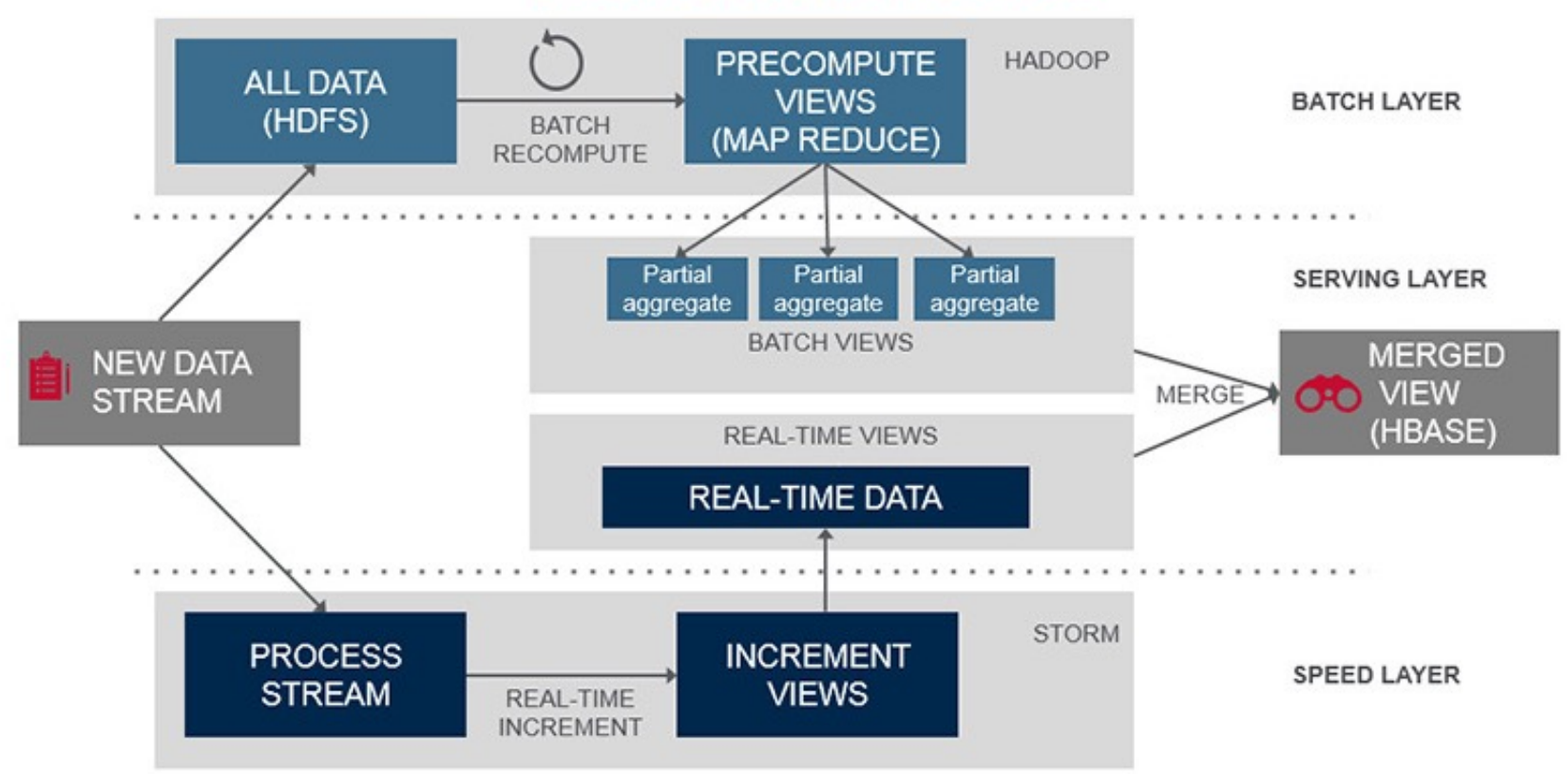

<https://www.mapr.com/developercentral/lambda-architecture> 33

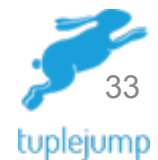

# Implementing Is Hard

- Real-time pipeline backed by KV store for updates
- Many moving parts KV store, real time, batch
- Running similar code in two places
- Still ingesting data to Parquet/HDFS
- Reconcile queries against two different places

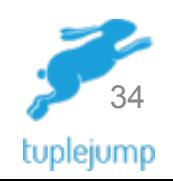

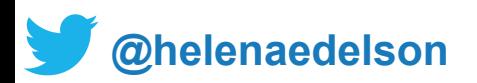

# Performance Tuning & Monitoring on so many disparate systems

## Also Hard

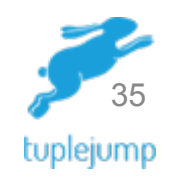

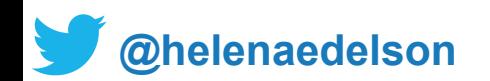

## λ: Streaming & Batch Flows

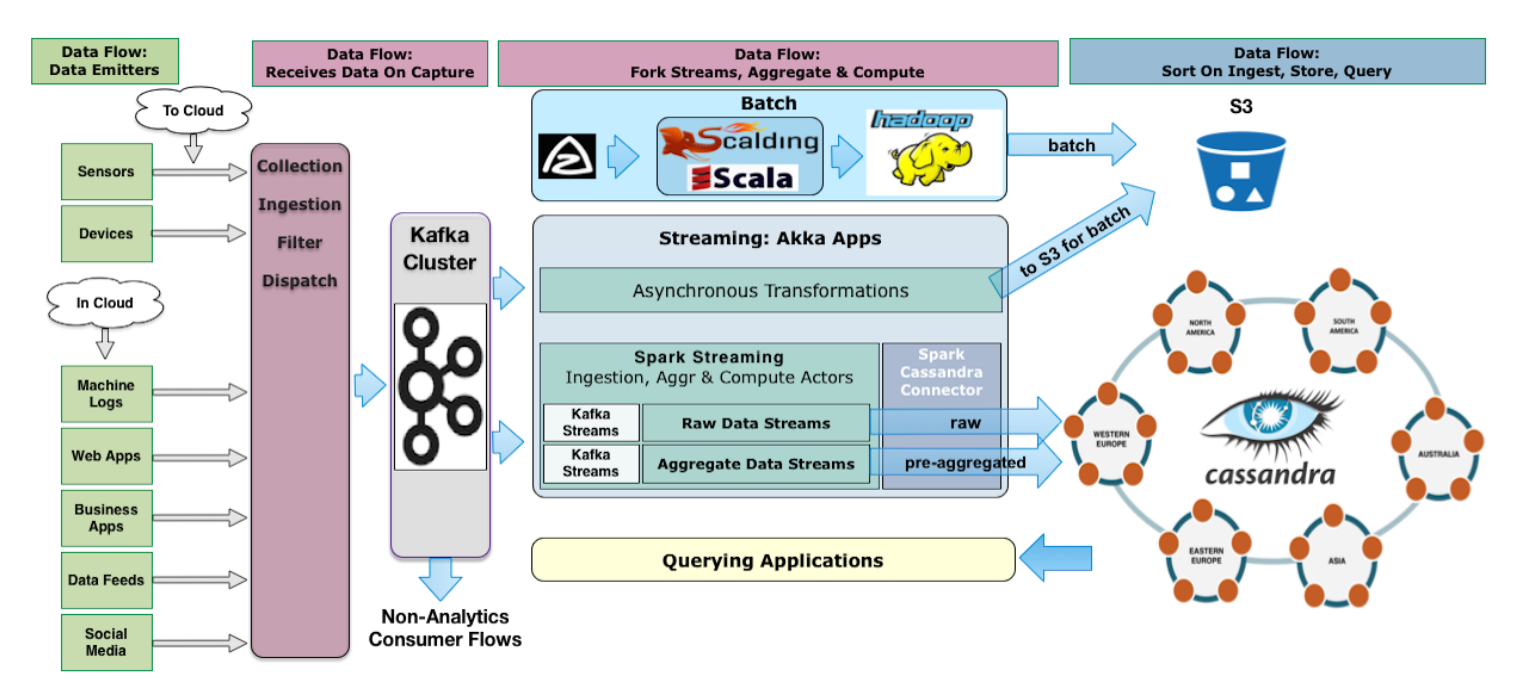

Evolution Or Just Addition?

Or Just Technical Debt?

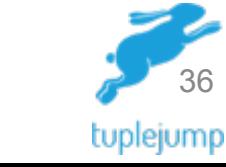

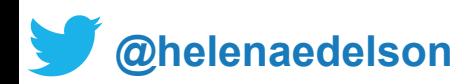
## Lambda Architecture

Ingest an immutable sequence of records is captured and fed into

- **a batch system**
- **and a stream processing system**  in parallel

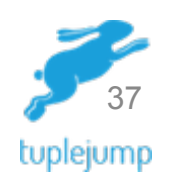

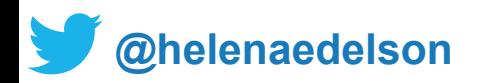

#### **WAIT, DUAL SYSTEMS?** Challenge Assumptions

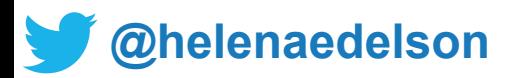

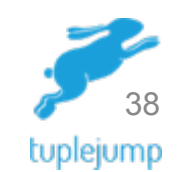

## Which Translates To

- Performing analytical computations & queries in dual systems
- Duplicate Code
- Untyped Code Strings
- Spaghetti Architecture for Data Flows
- One Busy Network

**[@helenaedelson](https://twitter.com/helenaedelson)**

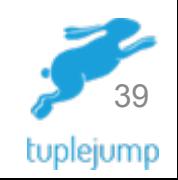

# Why?

- Why support code, machines and running services of two analytics systems?
- Is a separate batch system needed?
- Can we do everything in a streaming system?

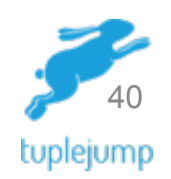

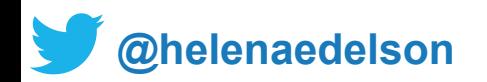

## YES

- A unified system for streaming and batch
- Real-time processing and reprocessing
	- Code changes
	- Fault tolerance

<http://radar.oreilly.com/2014/07/questioning-the-lambda-architecture.html>- Jay Kreps

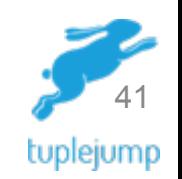

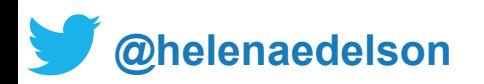

#### Challenge Assumptions

### **ANOTHER ASSUMPTION: ETL**

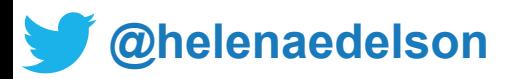

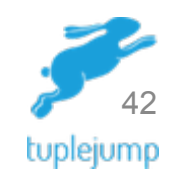

# Extract, Transform, Load (ETL)

- Extraction of data from one system into another
- Transforming it
- Loading it into another system

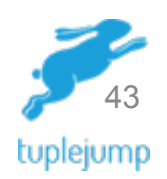

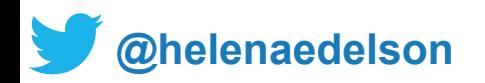

## ETL

- Each step can introduce errors and risk
- Writing intermediary files
- Parsing and re-parsing plain text
- Tools can cost millions of dollars
- Decreases throughput
- Increased complexity
- Can duplicate data after failover

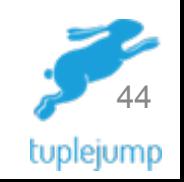

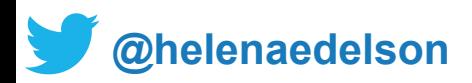

# Extract, Transform, Load (ETL)

"Designing and maintaining the ETL process is often considered one of the most difficult and resourceintensive portions of a data warehouse project."

[http://docs.oracle.com/cd/B19306\\_01/server.102/b14223/ettover.htm](http://docs.oracle.com/cd/B19306_01/server.102/b14223/ettover.htm)

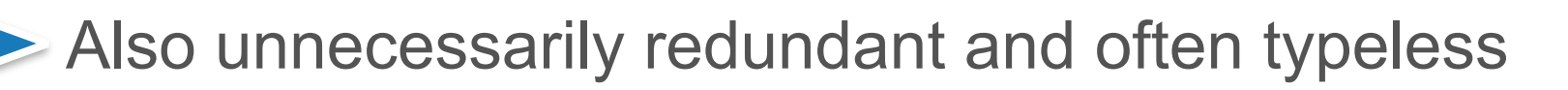

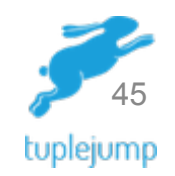

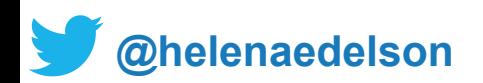

#### And let's duplicate the pattern over all our DataCenters

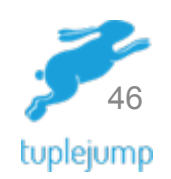

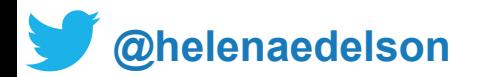

#### These are not the solutions you're looking for

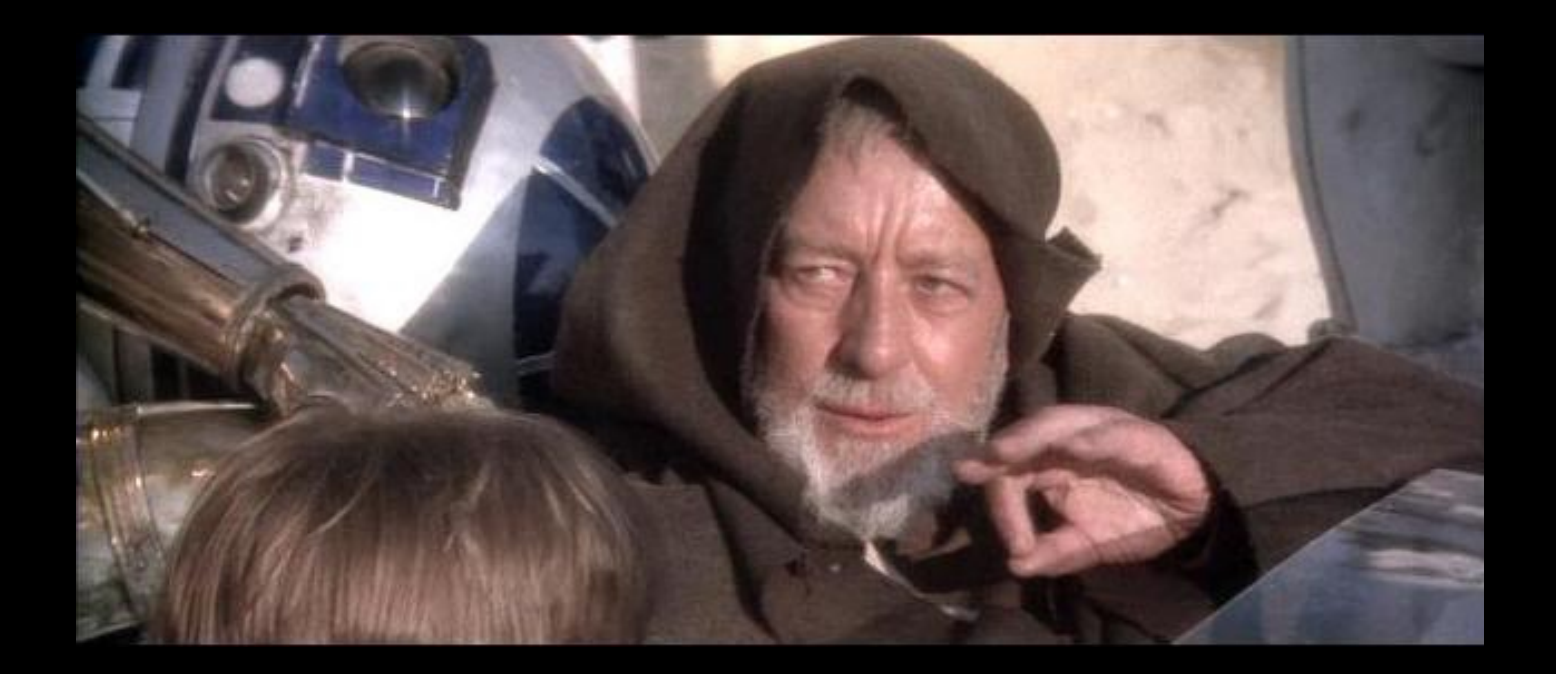

#### **[@helenaedelson](https://twitter.com/helenaedelson)**

### **REVISITING THE GOAL**

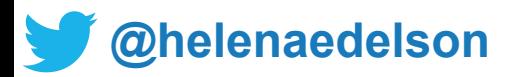

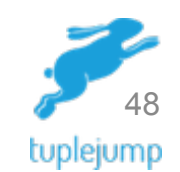

# Removing The 'E' in ETL

Thanks to technologies like Avro and Protobuf we don't need the "E" in ETL. Instead of text dumps that you need to parse over multiple systems:

#### E.g Scala and Avro

- A return to strong typing in the big data ecosystem
- Can work with binary data that remains strongly typed

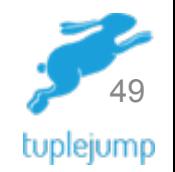

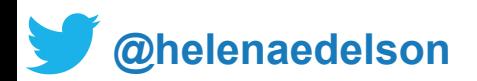

# Removing The 'L' in ETL

If data collection is backed by a distributed messaging system (e.g. Kafka) you can do real-time fanout of the ingested data to all consumers. No need to batch "load".

• From there each consumer can do their own transformations

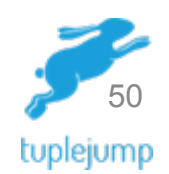

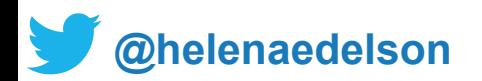

### #NoMoreGreekLetterArchitectures

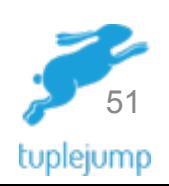

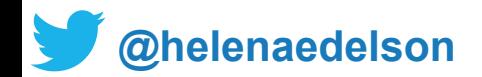

## NoETL

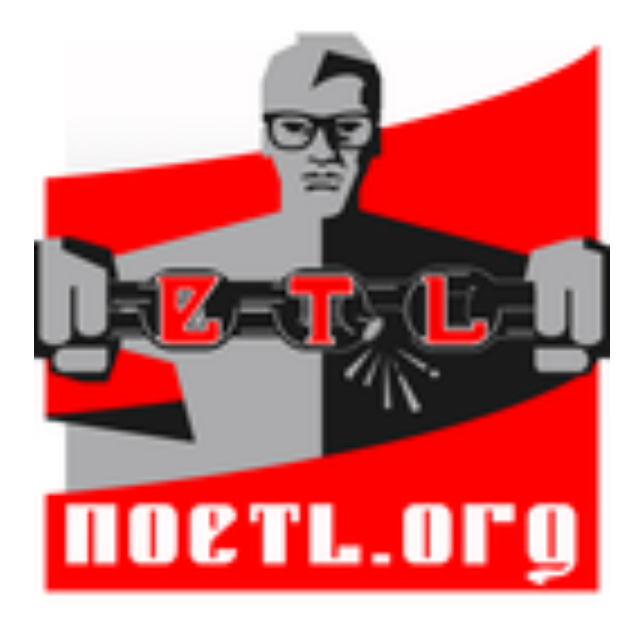

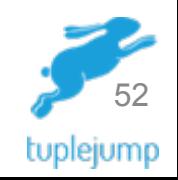

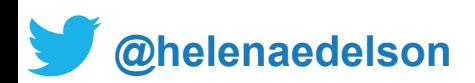

# Pick Technologies Wisely

Based on your requirements

- Latency
	- Real time / Sub-Second: < 100ms
	- Near real time (low): > 100 ms or a few seconds a few hours
- Consistency

**[@helenaedelson](https://twitter.com/helenaedelson)**

- Highly Scalable
- Topology-Aware & Multi-Datacenter support
- Partitioning Collaboration do they play together well

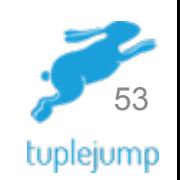

## And Remember

- Flows erode
- Entropy happens
- "Everything fails, all the time" Kyle Kingsbury

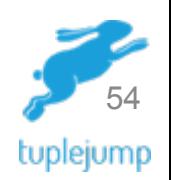

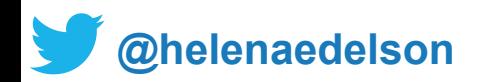

### **REVISITING THE STACK**

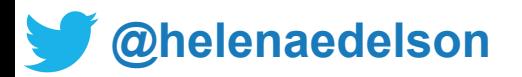

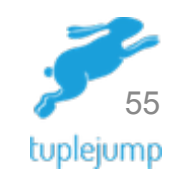

## Stream Processing & Frameworks

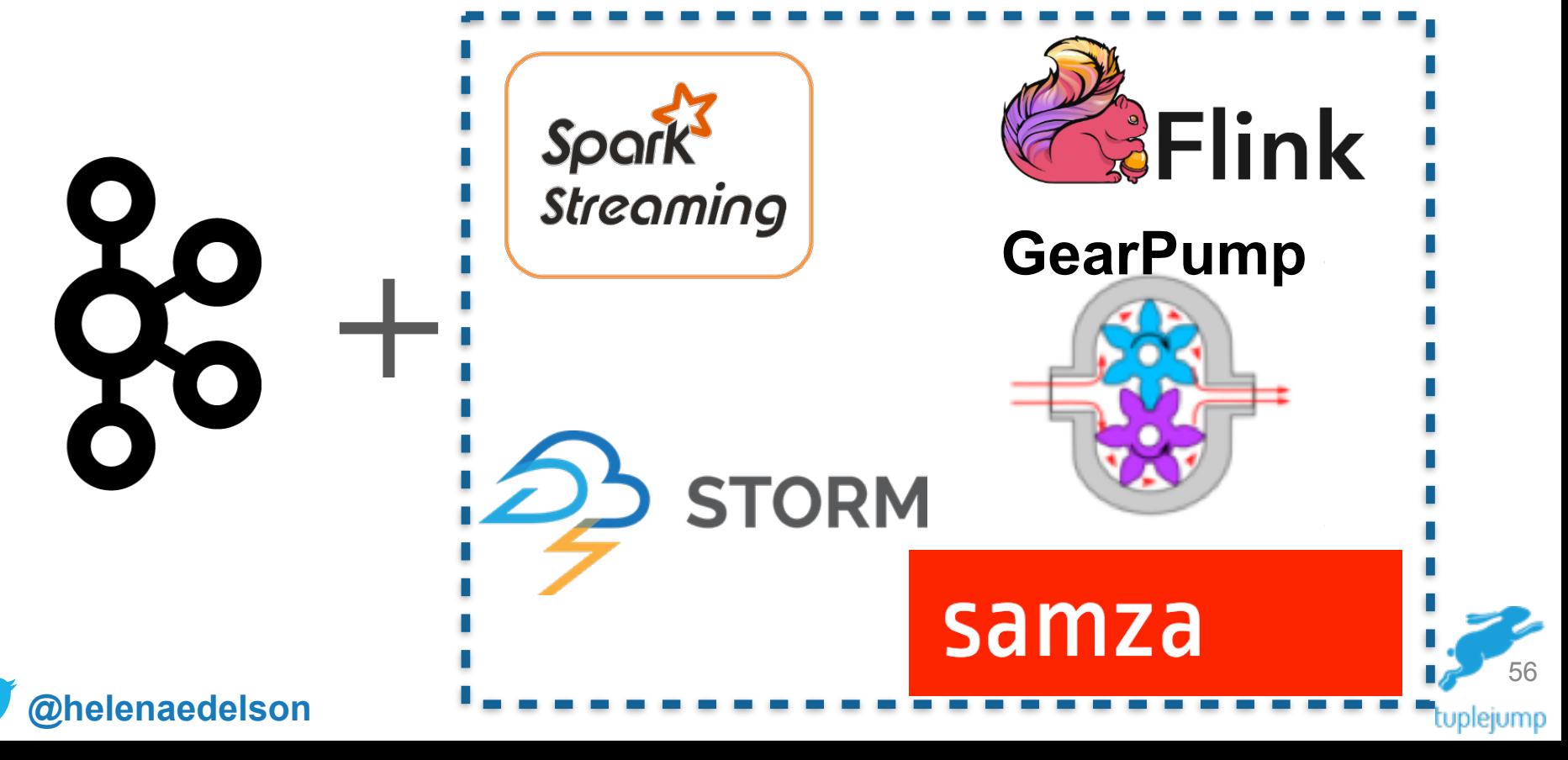

## **Strategies**

- Partition For Scale & Data Locality
- Replicate For Resiliency
- Share Nothing
- Fault Tolerance
- Asynchrony
- Async Message Passing
- Memory Management
- Data lineage and reprocessing in runtime
- Parallelism
- Elastically Scale
- Isolation
- Location Transparency

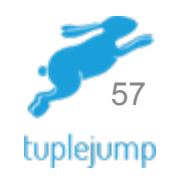

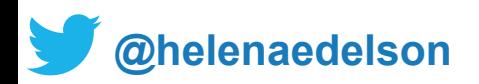

## Fault Tolerance

- Graceful service degradation
- Data integrity / accuracy under failure
- Resiliency during traffic spikes
- Pipeline congestion / bottlenecks
- Easy to debug and find failure source
- Easy to deploy

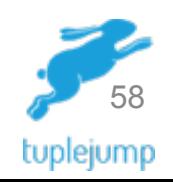

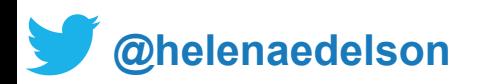

### My Nerdy Chart

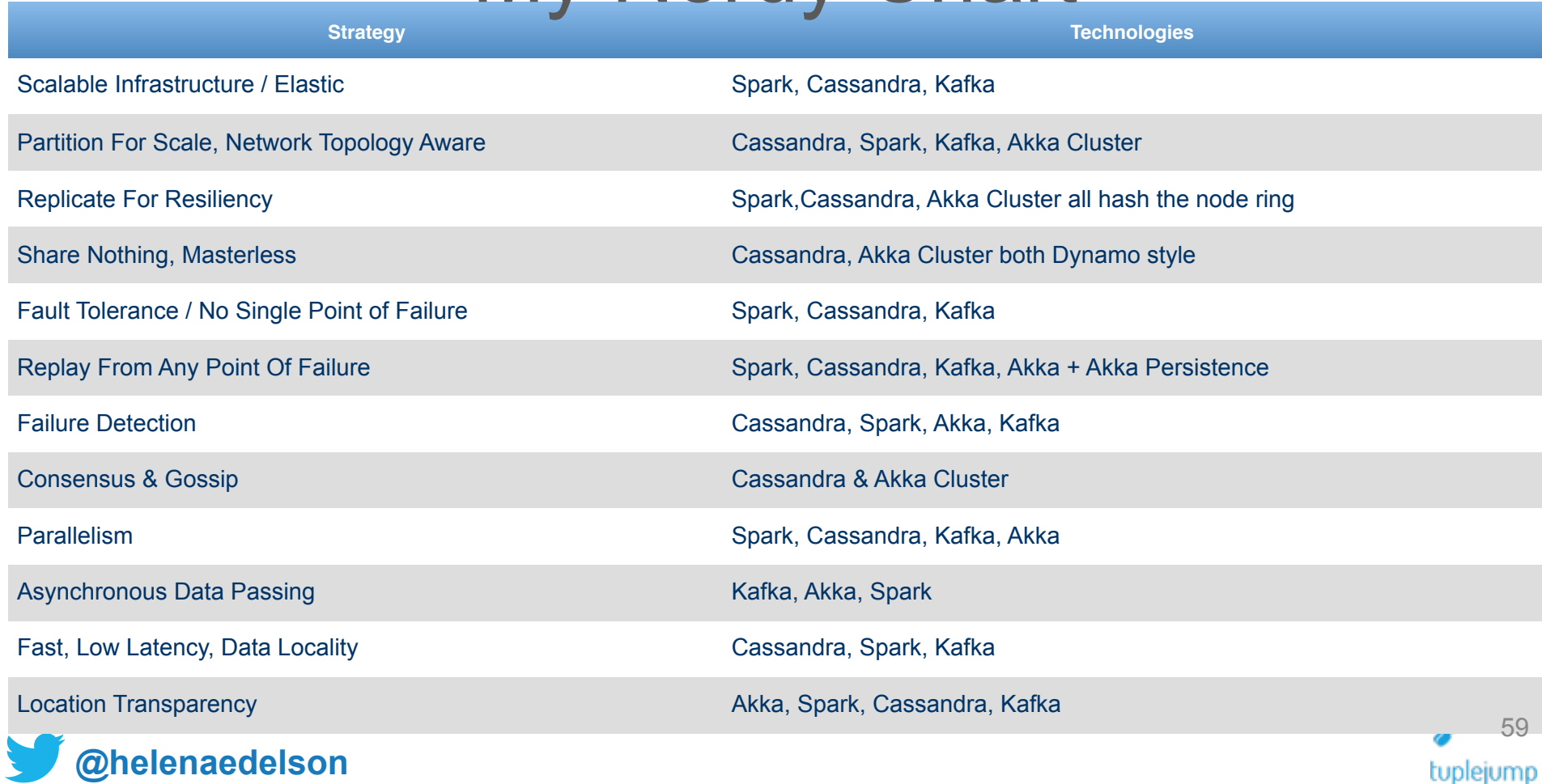

## SMACK

- Scala & Spark Streaming
- Mesos
- Akka
- Cassandra
- Kafka

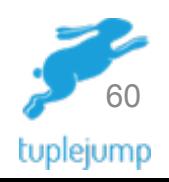

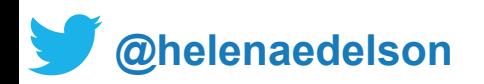

# Spark Streaming

- One runtime for streaming and batch processing
	- Join streaming and static data sets
- No code duplication
- Easy, flexible data ingestion from disparate sources to disparate sinks
- Easy to reconcile queries against multiple sources
- Easy integration of KV durable storage

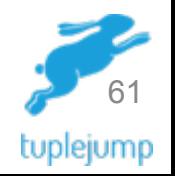

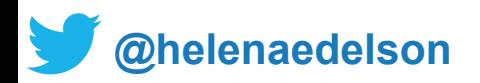

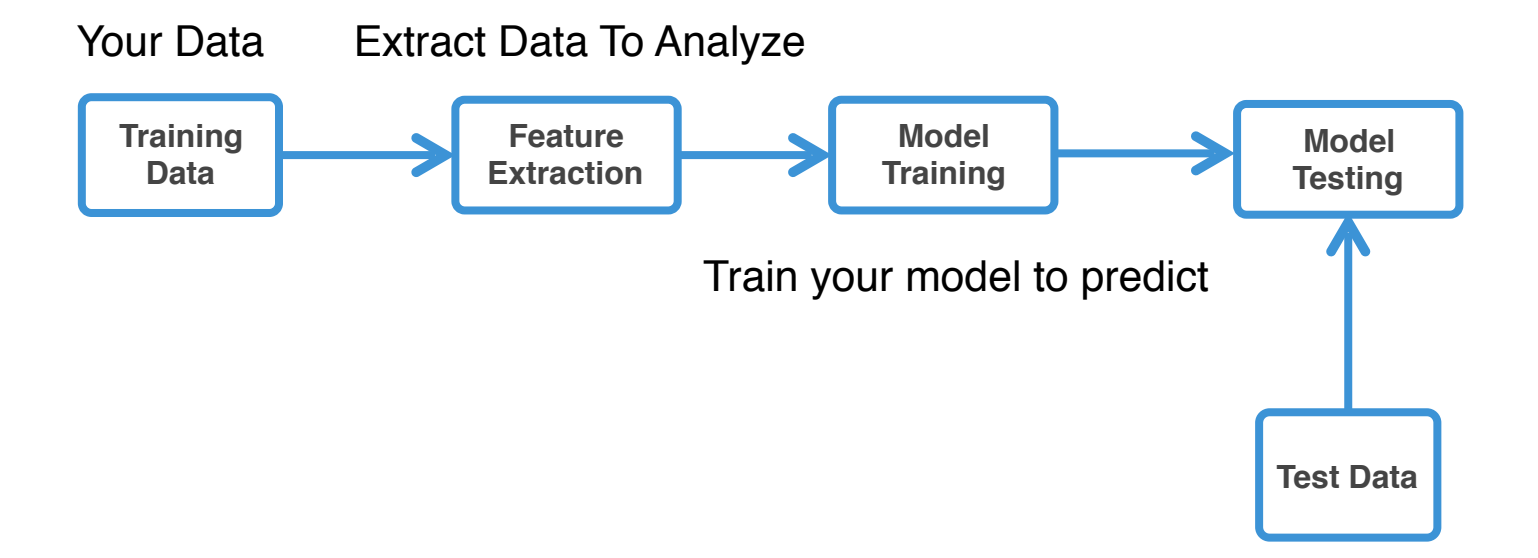

```
val context = new StreamingContext(conf, Milliseconds(500))
val model = KMeans.train(dataset, ...) // learn offline
val stream = KafkaUtils
   .createStream(ssc, zkQuorum, group,..)
   .map(event => model.predict(event.feature))
```
**melenaedelson** 

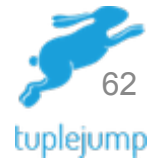

High performance concurrency framework for Scala and Java

• Fault Tolerance

akka

- Asynchronous messaging and data processing
- **Parallelization**
- **Location Transparency**
- Local / Remote Routing
- Akka: Cluster / Persistence / Streams

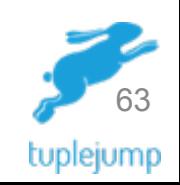

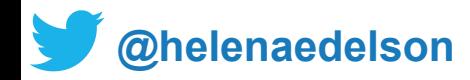

## Akka Actors

A distribution and concurrency abstraction

- Compute Isolation
- Behavioral Context Switching
- No Exposed Internal State
- Event-based messaging
- Easy parallelism
- Configurable fault tolerance

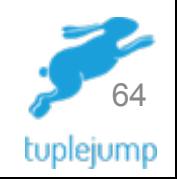

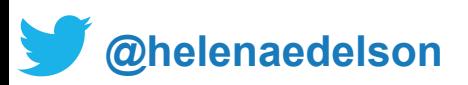

#### High Performance Streaming Built On Akka

- Apache Flink uses Akka for
	- Actor model and hierarchy, Deathwatch and distributed communication between job and task managers
- GearPump models the entire streaming system with an actor hierarchy
	- Supervision, Isolation, Concurrency

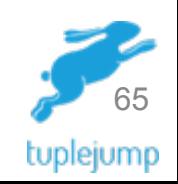

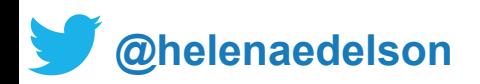

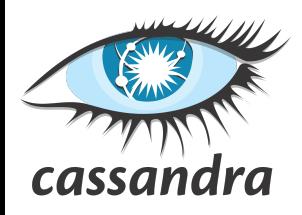

## Apache Cassandra

- Extremely Fast
- Extremely Scalable
- Multi-Region / Multi-Datacenter
- Always On
	- No single point of failure
	- Survive regional outages
- Easy to operate
- Automatic & configurable replication

#### **[@helenaedelson](https://twitter.com/helenaedelson)**

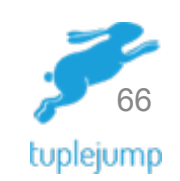

#### 90% of streaming data at Netflix is stored in Cassandra

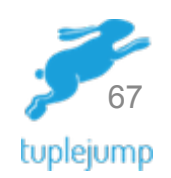

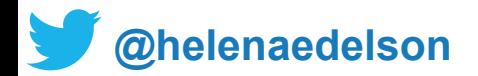

### **STREAM INTEGRATION**

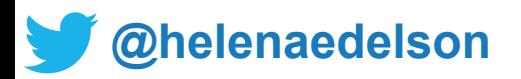

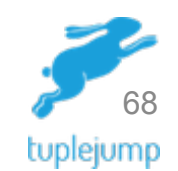

## KillrWeather

#### <http://github.com/killrweather/killrweather>

A reference application showing how to easily integrate streaming and batch data processing with Apache Spark Streaming, Apache Cassandra, Apache Kafka and Akka for fast, streaming computations on time series data in asynchronous event-driven environments.

[http://github.com/databricks/reference-apps/tree/master/timeseries/scala/timeseries-weather/src/main/scala/com/](http://github.com/databricks/reference-apps/tree/master/timeseries/scala/timeseries-weather/src/main/scala/com/databricks/apps/weather) databricks/apps/weather

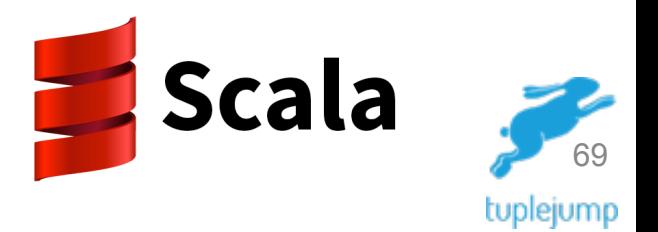

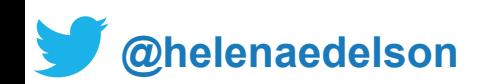

#### Kafka, Spark Streaming and Cassandra

**val** context **= new StreamingContext**(conf, Seconds(1))

**val** stream = KafkaUtils.createDirectStream[Array[Byte], Array[Byte], DefaultDecoder, DefaultDecoder]( context, kafkaParams, kafkaTopics)

stream.flatMap(*func1*).saveToCassandra(ks1,table1) stream.map(*func2*).saveToCassandra(ks1,table1)

context.start()

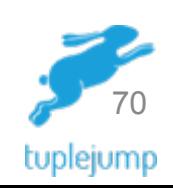

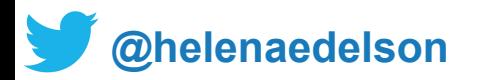

#### Kafka, Spark Streaming, Cassandra & Akka

**class KafkaProducerActor**[K, V](config: ProducerConfig) **extends** Actor {

```
 override val supervisorStrategy =
  OneForOneStrategy(maxNrOfRetries = 10, withinTimeRange = 1.minute) {
    case _: ActorInitializationException => Stop
    case _: FailedToSendMessageException => Restart
    case _: ProducerClosedException => Restart
    case _: NoBrokersForPartitionException => Escalate
   case : KafkaException => Escalate
   case Exception => Escalate
  }
```
**private val** *producer* = **new** KafkaProducer[K, V](producerConfig)

```
 override def postStop(): Unit = producer.close()
```

```
@helenaedelson
   def receive = {
      case e: KafkaMessageEnvelope[K,V] => producer.send(e)
     }
  \frac{1}{2} 71
```
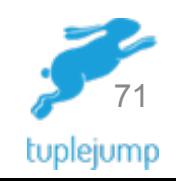

## Spark Streaming, ML, Kafka & C\*

**val** ssc = **new** StreamingContext(**new** SparkConf()…, *Seconds*(5)

**val** testData = ssc.cassandraTable[String](keyspace,table).map(LabeledPoint.*parse*)

```
val trainingStream = KafkaUtils.createStream[K, V, KDecoder, VDecoder](
                     ssc, kafkaParams, topicMap, StorageLevel.MEMORY ONLY)
                     .map(_._2).map(LabeledPoint.parse)
```
trainingStream.saveToCassandra(**"ml\_keyspace", "raw\_training\_data"**)

```
val model = new StreamingLinearRegressionWithSGD()
   .setInitialWeights(Vectors.dense(weights))
   .trainOn(trainingStream)
```
**[@helenaedelson](https://twitter.com/helenaedelson)**

```
//Making predictions on testData 
model
.predictOnValues(testData.map(lp => (\text{lp. label}, \text{lp. features})))
.saveToCassandra("ml_keyspace", "predictions")
```
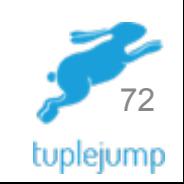
### **SMACK STREAM INTEGRATION: DATA LOCALITY & TIMESERIES**

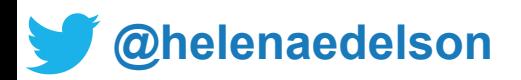

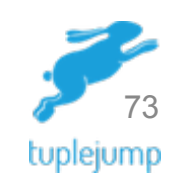

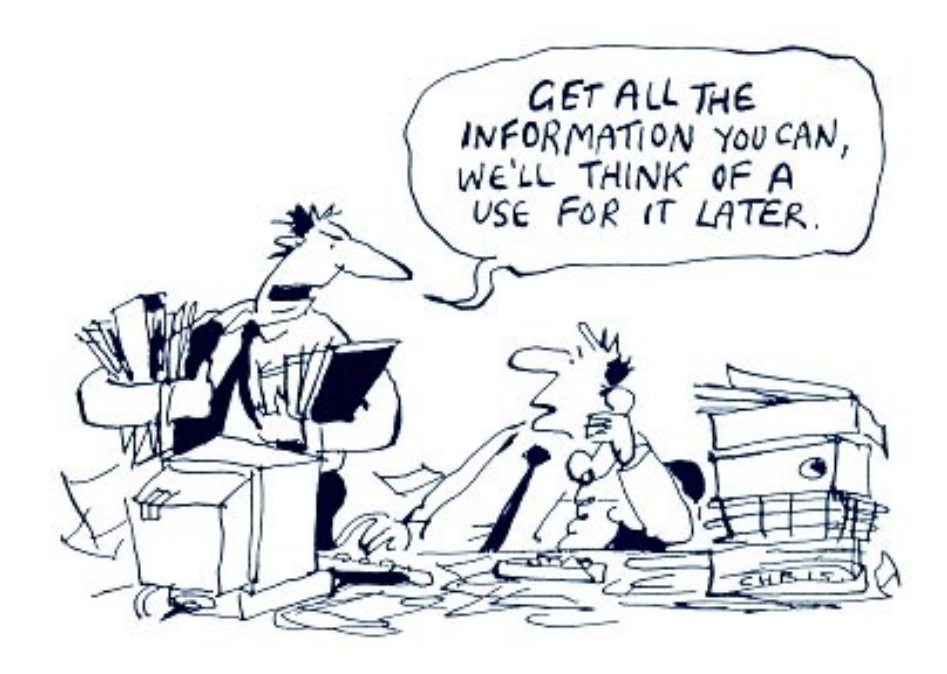

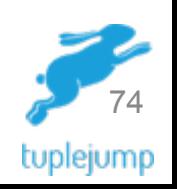

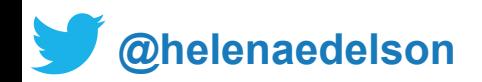

**class KafkaStreamingActor**(params: Map[String, String], ssc: StreamingContext) **extends** AggregationActor(settings: Settings) { import settings.\_

```
 val stream = KafkaUtils.createStream(
  ssc, params, Map(KafkaTopicRaw -> 1), StorageLevel.DISK_ONLY_2)
  .map(_._2.split(","))
  .map(RawWeatherData(_))
```
*stream*.saveToCassandra(*CassandraKeyspace*, *CassandraTableRaw*)

*stream*

}

 *.map(hour => (hour.wsid, hour.year, hour.month, hour.day, hour.oneHourPrecip)) .saveToCassandra(CassandraKeyspace, CassandraTableDailyPrecip)*

#### Kafka, Spark Streaming, Cassandra & Akka

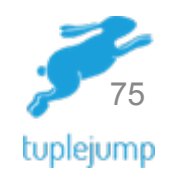

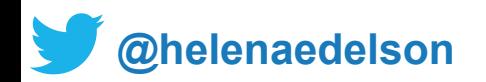

```
class KafkaStreamingActor(params: Map[String, String], ssc: StreamingContext) 
  extends AggregationActor(settings: Settings) {
  import settings._
```

```
 val stream = KafkaUtils.createStream(
  ssc, params, Map(KafkaTopicRaw -> 1), StorageLevel.DISK_ONLY_2)
  .map(_._2.split(","))
  .map(RawWeatherData(_))
```
*stream*.saveToCassandra(*CassandraKeyspace*, *CassandraTableRaw*)

```
 stream
```
}

**edelson** 

 *.map(hour => (hour.wsid, hour.year, hour.month, hour.day, hour.oneHourPrecip)) .saveToCassandra(CassandraKeyspace, CassandraTableDailyPrecip)*

Now we can replay

- On failure
- Reprocessing on code changes
- Future computation...

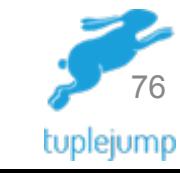

**class KafkaStreamingActor**(params: Map[String, String], ssc: StreamingContext) **extends** AggregationActor(settings: Settings) { import settings.\_

```
 val stream = KafkaUtils.createStream(
  ssc, params, Map(KafkaTopicRaw -> 1), StorageLevel.DISK_ONLY_2)
  .map(_._2.split(","))
  .map(RawWeatherData(_))
```
*stream*.saveToCassandra(*CassandraKeyspace*, *CassandraTableRaw*)

*stream*

}

```
 .map(hour => (hour.wsid, hour.year, hour.month, hour.day, hour.oneHourPrecip))
.saveToCassandra(CassandraKeyspace, CassandraTableDailyPrecip)
```
Here we are **pre-aggregating** to a table **for fast querying later** in other secondary stream aggregation computations and scheduled computing

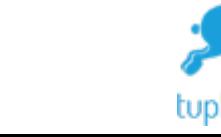

77

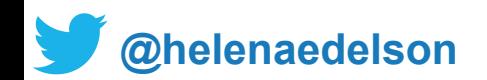

# Data Model (simplified)

CREATE TABLE weather.raw\_data ( **wsid text, year int, month int, day int, hour int,** temperature double, dewpoint double, pressure double, wind direction int, wind speed double, one hour precip **PRIMARY KEY ((wsid), year, month, day, hour)** ) **WITH CLUSTERING ORDER BY** (**year DESC, month DESC, day DESC, hour DESC**);

CREATE TABLE daily\_aggregate\_precip ( wsid text, year int, month int, day int, precipitation **counter**, **PRIMARY KEY ((wsid), year, month, day)** ) **WITH CLUSTERING ORDER BY (year DESC, month DESC, day DESC);**

**[@helenaedelson](https://twitter.com/helenaedelson)**

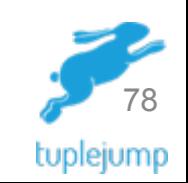

**class KafkaStreamingActor**(params: Map[String, String], ssc: StreamingContext) **extends** AggregationActor(settings: Settings) { import settings.\_

```
 val stream = KafkaUtils.createStream(
  ssc, params, Map(KafkaTopicRaw -> 1), StorageLevel.DISK_ONLY_2)
  .map(_._2.split(","))
  .map(RawWeatherData(_))
```
*stream*.saveToCassandra(*CassandraKeyspace*, *CassandraTableRaw*)

#### *stream*

}

```
 .map(hour => (hour.wsid, hour.year, hour.month, hour.day, hour.oneHourPrecip))
.saveToCassandra(CassandraKeyspace, CassandraTableDailyPrecip)
```
**Gets the partition key: Data Locality** 

Gets the partition key: Data Locality<br>Spark C\* Connector feeds this to Spark **Cassandra Counter Column in our schema**, **no expensive `reduceByKey` needed. Simply let C\* do it: not expensive and fast.**

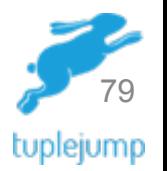

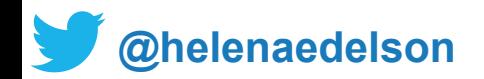

# The Thing About S3

"Amazon S3 is a simple key-value store" -

[docs.aws.amazon.com/AmazonS3/latest/dev/UsingObjects.html](http://docs.aws.amazon.com/AmazonS3/latest/dev/UsingObjects.html)

- Keys 2015/05/01 and 2015/05/02 do not live in the "same place"
- You can roll your own with AmazonS3Client and do the heavy lifting yourself and throw that data into Spark

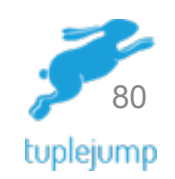

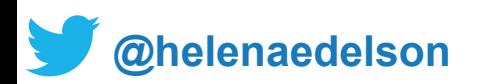

## Timeseries Data

CREATE TABLE weather.raw\_data ( wsid text, year int, month int, day int, hour int, temperature double, dewpoint double, pressure double, wind direction int, wind speed double, one hour precip **PRIMARY KEY ((wsid), year, month, day, hour)** ) **WITH CLUSTERING ORDER BY** (**year DESC, month DESC, day DESC, hour DESC**);

C<sup>\*</sup> Clustering Columns | Writes by most recent

Reads return most recent first

**Cassandra will automatically sort by most recent for both write and read**

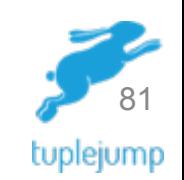

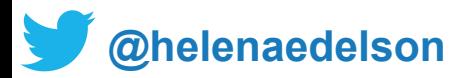

### Record Every Event In The Order In Which It Happened, Per URL

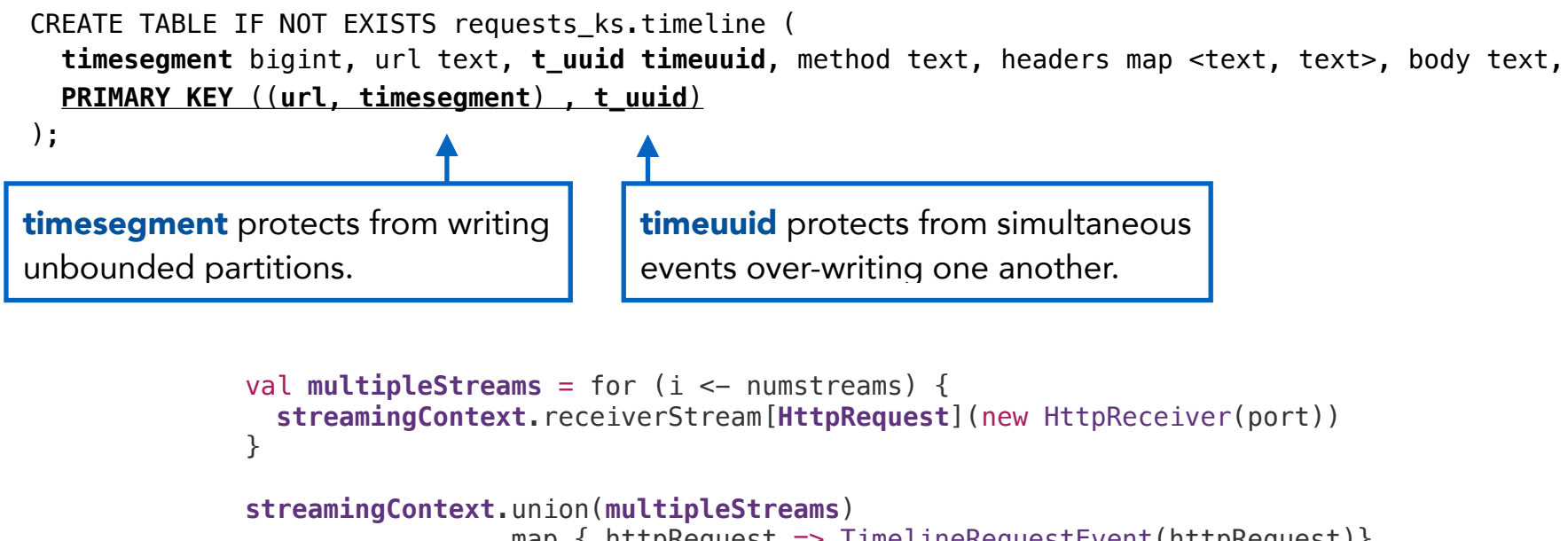

```
.map { httpRequest => TimelineRequestEvent(httpRequest)}
.saveToCassandra("requests_ks", "timeline")
```
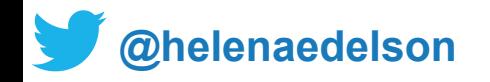

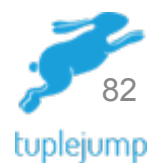

### Cassandra & Spark Streaming: *Data Locality For Free®*

**val** *stream* = KafkaUtils.*createDirectStream*(...) .map(\_.\_2.split(**","**)) .map(*RawWeatherData*(\_))

Replay and Reprocess - Any Time Data is on the nodes doing the querying - Spark C\* Connector - Partitions

*stream*.saveToCassandra(*CassandraKeyspace*, *CassandraTableRaw*)

#### *stream*

 *.map(hour => (hour.id, hour.year, hour.month, hour.day, hour.oneHourPrecip)) .saveToCassandra(CassandraKeyspace, CassandraTableDailyPrecip)*

- Timeseries data with Data Locality
- Co-located Spark + Cassandra nodes
- S3 does not give you

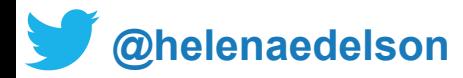

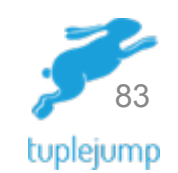

## Compute Isolation: Actor

**class** PrecipitationActor(ssc: StreamingContext, settings: Settings) **extends** AggregationActor { import akka.pattern.pipe

```
 def receive : Actor.Receive = { 
  case GetTopKPrecipitation(wsid, year, k) => topK(wsid, year, k, sender)
}
```

```
 /** Returns the 10 highest temps for any station in the `year`. */
def topK(wsid: String, year: Int, k: Int, requester: ActorRef): Unit = {
  val toTopK = (aggregate: Seq[Double]) => TopKPrecipitation(wsid, year,
    ssc.sparkContext.parallelize(aggregate).top(k).toSeq)
                                                             Queries pre-aggregated
```

```
 ssc.cassandraTable[Double](keyspace, dailytable)
  .select("precipitation")
  .where("wsid = ? AND year = ?", wsid, year)
  .collectAsync().map(toTopK) pipeTo requester
```
**denaedelson** 

}

}

tables from the stream

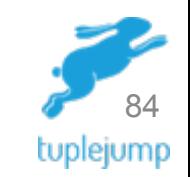

## Efficient Batch Analysis

class TemperatureActor(sc: SparkContext, settings: Settings) extends AggregationActor { import akka.pattern.pipe

```
 def receive: Actor.Receive = {
  case e: GetMonthlyHiLowTemperature => highLow(e, sender)
}
```
**denaedelson** 

}

```
def highLow(e: GetMonthlyHiLowTemperature, requester: ActorRef): Unit =
  sc.cassandraTable[DailyTemperature](keyspace, daily_temperature_aggr)
   .where("wsid = ? AND year = ? AND month = ?", e.wsid, e.year, e.month)
    .collectAsync()
    .map(MonthlyTemperature(_, e.wsid, e.year, e.month)) pipeTo requester
```
C\* data is automatically sorted by most recent - due to our data model.

Additional Spark or collection sort not needed.

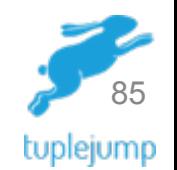

#### **A NEW APPROACH Simplification**

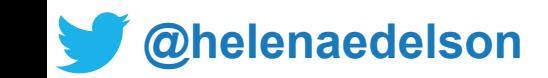

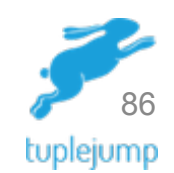

### Everything On The Streaming Platform

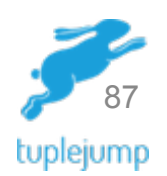

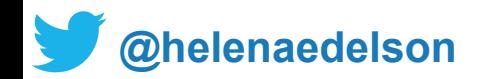

# Reprocessing

- Start a new stream job to re-process from the beginning
- Save re-processed data as a version table
- Application should then read from new version table
- Stop old version of the job, and delete the old table

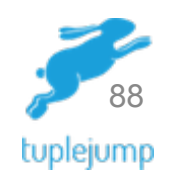

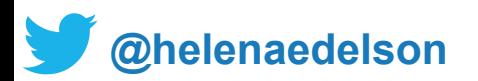

# One Pipeline For Fast & Big Data

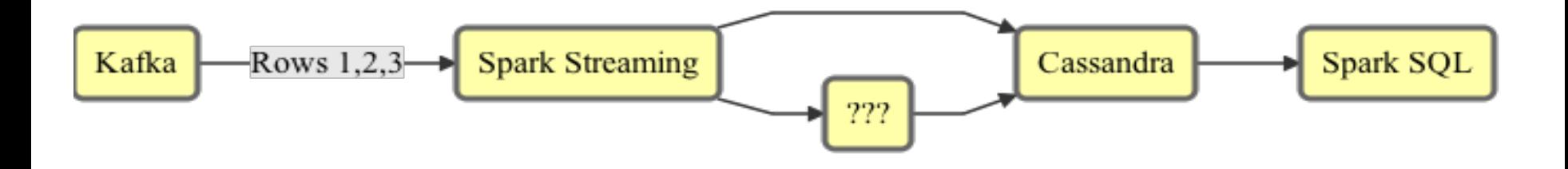

- How do I make the SMACK stack work for ML, Ad-Hoc + Fast Data?
- How do I combine Spark Streaming + Ad Hoc and have good performance?

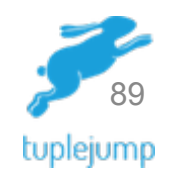

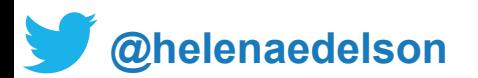

## FiloDB

Designed to ingest streaming data, including machine, event, and time-series data, and run very fast analytical queries over them.

- Distributed, versioned, columnar analytics database
- Built for fast **streaming analytics** & OLAP
- Currently based on Apache Cassandra & Spark
- [github.com/tuplejump/FiloDB](http://github.com/tuplejump/FiloDB)

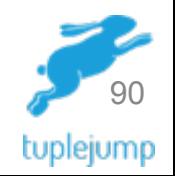

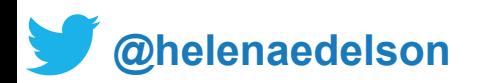

### Breakthrough Performance For Analytical Queries

- Queries run in parallel in Spark for scale-out ad-hoc analysis
- Fast for interactive data science and ad hoc queries
- Up to 200x Faster Queries for Spark on Cassandra 2.x
- Parquet Performance with Cassandra Flexibility
- Increased performance ceiling coming

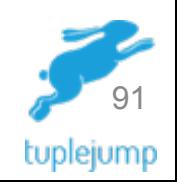

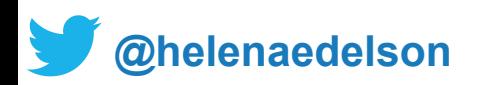

# Versioning & Why It Matters

- Immutability
- Databases: let's mutate one giant piece of state in place
	- Basically hasn't changed since 1970's!
- With Big Data and streaming, incremental processing is increasingly important

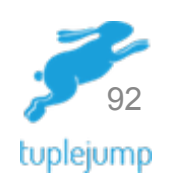

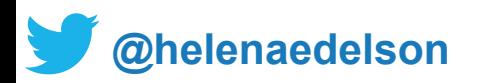

# FiloDB Versioning

FiloDB is built on functional principles and lets you version and layer changes

- Incrementally add a column or a few rows as a new version
- Add changes as new versions, don't mutate!
- Writes are *idempotent* exactly once ingestion
- Easily control what versions to query
- Roll back changes inexpensively
- Stream out new versions as continuous queries :)

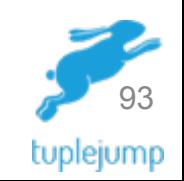

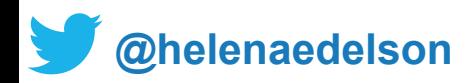

## No Cassandra? Keep All In Memory

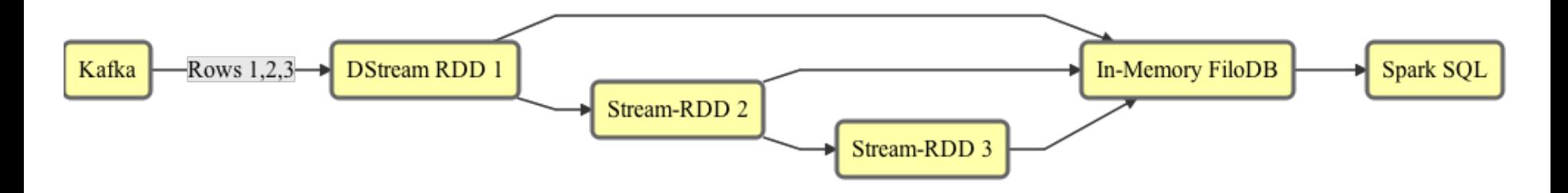

- Unlike RDDs and DataFrames, FiloDB can ingest new data, and still be fast
- Unlike RDDs, FiloDB can filter in multiple ways, no need for entire table scan

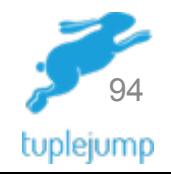

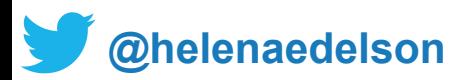

# Spark Streaming to FiloDB

**val** *ratingsStream* = KafkaUtils.createDirectStream[String, String, StringDecoder, StringDecoder( *ssc*, kafkaParams, topics)

```
ratingsStream.foreachRDD { (message: RDD[(String, String)], batchTime: Time) =>
 val df = message
    .map(_._2.split(","))
   .map(rating \Rightarrow Rating(trim(rating))
      .toDF("fromuserid", "touserid", "rating")
```

```
 // add the batch time to the DataFrame
val dfWithBatchTime = df.withColumn(
  "batch_time", org.apache.spark.sql.functions.lit(batchTime.milliseconds))
```

```
 // save the DataFrame to FiloDB
dfWithBatchTime.write.format("filodb.spark")
  .option("dataset", "ratings")
  .save()
```
**[@helenaedelson](https://twitter.com/helenaedelson)**

}

.dfWithBatchTime.write.format("org.apache.spark.sql.cassandra")

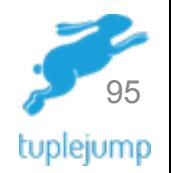

## Architectyr?

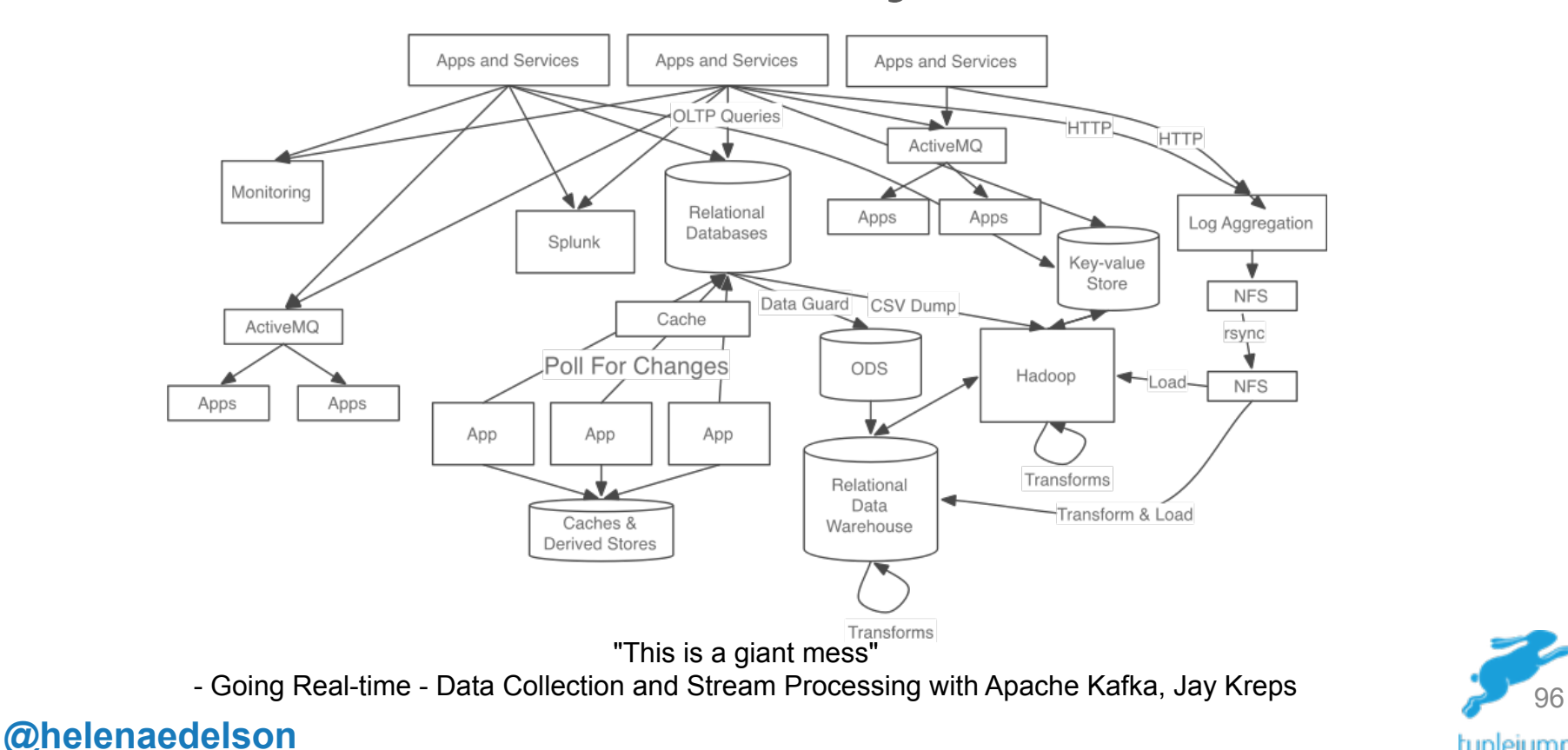

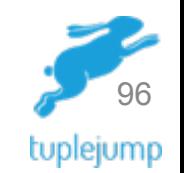

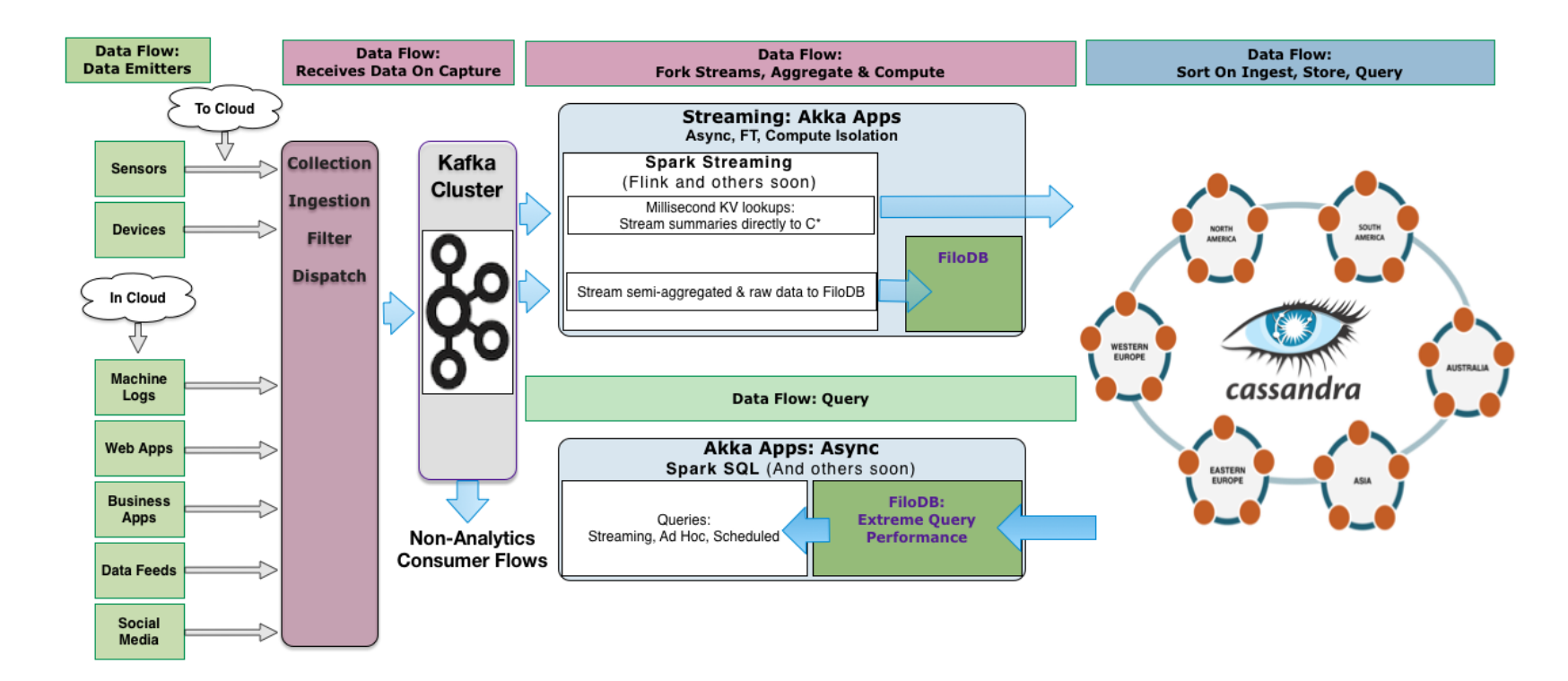

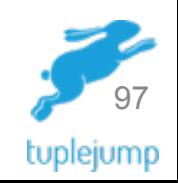

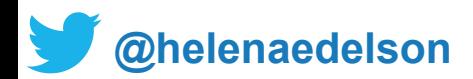

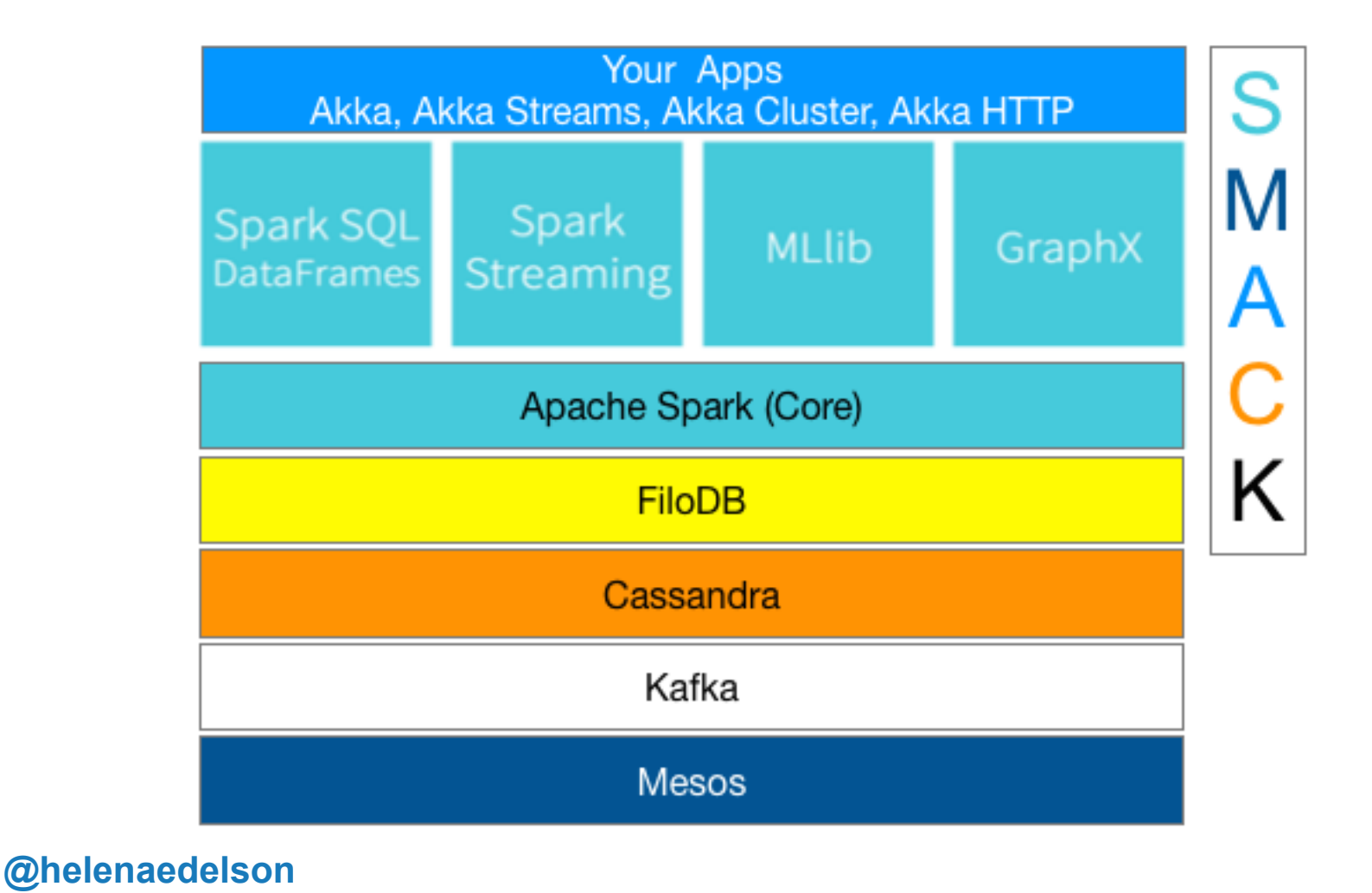

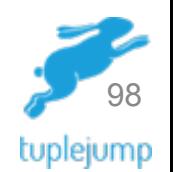

### **THANKS!**

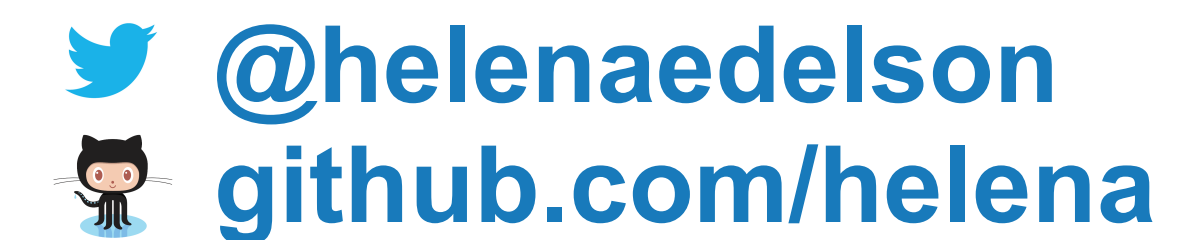

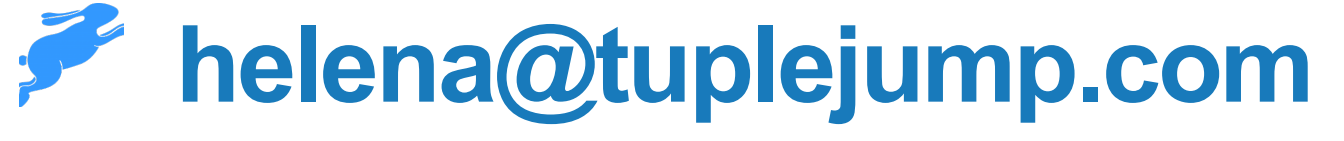

## **[slideshare.net/helenaedelson](http://www.slideshare.net/helenaedelson)**

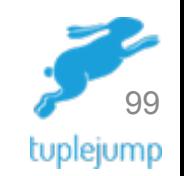

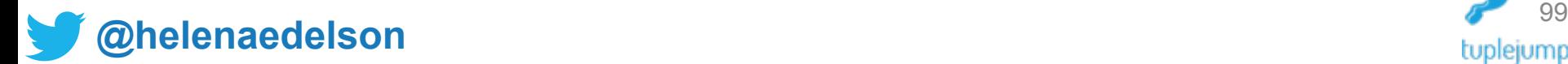

#### **Designers**

In this role we come in early to augument your product management team. We help you envision and innovate your next-gen data solutions pushing the limits of what's possible.

#### **Builders**

Every team can leverage experience. We will work with your team to provide the experience kickstart required. We will mentor them and deliver your data solutions as well as the ability to handle its progress.

#### **Architects**

Know what you want, wondering how to get there? We come in as archtiects and work to identify the required technology stack and deliver the architecture to realize your vision.

#### **Firefighters**

Sometimes it is too late before you identify the problems. But its never too late for us to step in and clear out the fire. In collaboration with your team we will out the problem and deliver the solution for it too.

# tuplejump

**Your Software** Development **Partners** 

> www.tuplejump.com info@tuplejump.com